### **Free Brushes and More!**

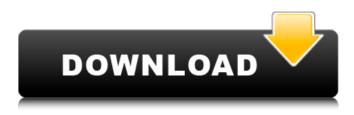

#### Download Free Brush Photoshop Crack + [Updated] 2022

Canon offers a number of digital cameras with an integrated version of Photoshop. The entry-level Digital Rebel EOS 300D offers Photoshop Elements, a version of Photoshop. After having used an earlier version of Photoshop, I have been pleasantly surprised by the feature set and compatibility of the Elements version with the other programs in my collection. The Photoshop Elements, available for Macintosh, Windows XP, and Windows Vista, offers a variety of tools to enhance photos with ease. A

few of the features include cropping, rotating, setting basic photo properties, adjusting brightness, contrast, and shadow/highlight, adding special effects, and restoring faded images. It doesn't have the full power of a typical desktop version of Photoshop, but it is a nice way to get started with photo editing. The process begins by opening the program. Elements can be found in the Start menu under Programs, Accessories. However, it must first be installed and fully configured. Start by locating the program in the Start menu and clicking on it to launch the program. Underneath the icon is an Install button. I used my hard drive image of Elements on my Windows computer for this tutorial. Photoshop Elements is a much larger program, capable of much more than this. I used a 30-megabyte image for this tutorial. On a Windows computer, it appears in the Applications folder, with a very similar icon. At the top of the window, click on the File menu and choose Open. This opens a folder browser.

Open the folder that has a name that starts with a.PSD extension, such as any.PSD image file. The image file that you downloaded must have this extension. Scroll down to find the location where the image was saved on your computer and highlight the file to see the name and location. Select the image and click Open. You should see the image in the new window that is opened. If you do not, your computer or the program may not be properly configured to recognize and open this type of file. Select the image by clicking in the desired area of the image and dragging it to the left side of the window. Lightroom will expand the image so that you can see more of it. Figure 1 shows the image before Lightroom has expanded it to full size. Figure

1 If you get a

#### **Download Free Brush Photoshop Crack**

Photoshop will be gradually phased out over the next few releases, with new features being added to Prelude and Photoshop CC (see below). Adobe Photoshop will be gradually phased out over the next few releases, with new features being added to Photoshop Elements and Photoshop CC (see below). Why Photoshopped photos aren't always that good Adobe Photoshop is among the most popular photo editing programs around, so most people already have a good idea of what the program can do, and any of those people might be surprised to learn just how easy it is to create a photo that looks absolutely amazing. Photoshop is a great tool for creating some pretty amazing images, so it's no surprise that lots of 'artists' will use it to create almost any kind of visual effect imaginable. There are many ways to get an awesome photo, and most of them don't involve Photoshop. For example, there are many programs that can take just about any photo and apply special effects to it to make it

appear different in every way. However, Photoshop is designed to be the program of choice for the image editor, and people using it to edit images almost always get images that look great. A lot of Photoshop's power comes from its ability to manipulate images in an almost limitless number of ways, and its interface is designed to be easy and intuitive, so the program is used by people of all kinds, from hobbyists to professional artists, who all use it to edit their photos. You can shoot a great photo with a camera, and you can apply effects to it with a photo editor, but there's a big difference between shooting a photo and creating an image. The former has a limited number of options, and the latter has a truly endless number of options. Shooting a photo is about finding the right settings and focusing on the right area. The photo will be pretty good, and you won't get a terrible shot, but you will get a disappointing one if you're not prepared for that. Creating an image is about using all the tools available to get the desired effect. You can get a good photo, but you'll be better off editing it to the point where you don't mind whether it looks like what you shot or not. You might get the photo exactly as you shot it, or you might get a photo that looks completely different. But you'll definitely get an image you can be proud of. Each of Photoshop's layers 05a79cecff

## **Download Free Brush Photoshop Torrent Free Download**

[Ileo-rectal atresia or anorectal malformations]. Ileo-rectal atresia or anorectal malformations (ARMs) constitutes a clinically heterogeneous group of malformations due to a developmental error in the lower tract of the digestive system. It is characterised by an imperforated anus and fecal matter retention. Embryological anomalies, as well as various degrees of intestinal malrotation, are sometimes associated with malformations of the urogenital tract, which explains the high incidence of associated anomalies, such as urinary tract malformations, hydroceles, and anomalies of the genitalia. In order to better understand the contribution of this anomaly in childhood, it is essential to identify the etiology of the ARM. However, recent studies of the genetics of this entity seem to point to a multigenic etiology.Q: why is this sql syntax giving me the error ORA-00907: missing right parenthesis? select "ID" from "RATES" where ("ID" = '11'); The above SQL code is giving me the error ORA-00907: missing right parenthesis A: You need to use a double quote for the column name: select "ID" from "RATES" where ("ID" = '11'); The single quotes are not used for column and table names, they're used for strings. If the ID column is actually a number, you might also need to use double quotes: select "ID" from "RATES" where ("ID" = 11); Friday, July 13, 2017 Mysterious deaths in South Carolina On June 1, 2017, The John C. Calhoun County Sheriff's Office, in South Carolina, reported that human remains were discovered in a wooded area of Greenville, South Carolina, under a bed sheet. On July 3, 2017, the remains were identified as those of a male child. The death was ruled a homicide. On July 1, 2017, Forensic Solutions Inc., a North Carolina-based company, reported the discovery of a human skull on an excavated property in South Carolina. On July 5, 2017, the remains were identified as those of a male child. On July 6, 2017, the county sheriff's office confirmed that the remains were those of a second child. The death was ruled a homicide

### What's New in the?

Q: Connecting 9600 baud nbs port to pc using serial connection I need to connect a laptop(machine A) with a network segment(machine B) using 9600 baud NBS port, to exchange data over network segment. A has 2 serial ports: 9600 and the other is for the modem. How do I configure the two port of A? The 9600 on the laptop works fine without any configuration. I had changed the baud rate in the attached photo from 9600 to 38400 in the modem. This works fine. Now if I connect the laptop with the modem and the pc, the serial port of the modem on the PC shows in the Windows device manager as: A: If you are using a Windows OS then for the serial connections the first port will be auto-detected by Windows. If you are doing this with linux you need to set up the system so that the correct serial port is used. For most linux distributions / operating systems you can access the serial ports through a terminal application and program the configures through the terminal. For windows you need to go the device manager and manually add the ports you want connected. From the screen shot you have posted, it would appear that you have a COM 1 and not COM3 device. If you are going to be doing serial port communication with a linux box, it would be more difficult to use. Apple keeping LTE iPhone ready to launch in Spain, Chile, Argentina - tlrobinson ====== lurker17 When will the 4G iPhone launch in most of Europe? ~~~ daimyoyo 5 months ago. [

US%3Aofficial\_firefox\_spell&sourceid=chrome&ie=UTF-8&q=4G+iphone&spell=1) ----- azulum When will the 4G iPhone launch

# System Requirements For Download Free Brush Photoshop:

Minimum: OS: Windows Vista / Windows 7 / Windows 8 / Windows 10 / Mac OS 10.10 / OS X 10.10 / Linux 2.6.21+ Processor: Intel® Core<sup>TM</sup> i3 processor or better Memory: 2GB RAM Graphics: NVIDIA® GeForce® GTX 550 Ti or better Hard Disk: 5GB free hard disk space Sound Card: DirectX® 9.0c compatible sound card Recommended: OS: Windows 7 or Windows 8 or Windows 10 Processor:

Related links:

https://agedandchildren.org/wp-content/uploads/2022/07/ginpal.pdf https://mywoodenpondyachts.net/photoshop-camera-raw-preview-and-download/ https://www.informaticatermoli.it/wpcontent/uploads/2022/07/How to Download Adobe Photoshop 70 Free and Legally.pdf https://kivreadersbible.com/outline-free-brush-photoshop-photoshop-brushes-webgraphic/ http://sanatkedisi.com/sol3/upload/files/2022/07/GxEUciGO7xDSOXv3vRzR 01 e430730e7eea868ee101d28d24c665a1 file. pdf https://luxurvgamingllc.com/adobe-photoshop-elements-6-apng-webp-ipeg-2000-converter-for-mac/ https://witfoodx.com/wp-content/uploads/2022/07/vaniben.pdf https://www.puremeditation.org/2022/07/01/downloadphotoshopdownloadfreefullversion/ https://www.careerfirst.lk/sites/default/files/webform/cv/fervins782.pdf https://www.mil-spec-industries.com/system/files/webform/how-to-download-and-install-adobe-photoshop-cc-2015.pdf https://www.colorado.edu/mechanical/sites/default/files/webform/phiozer469.pdf https://fumostoppista.com/wp-content/uploads/2022/07/patalea.pdf https://printeleven.com/wp-content/uploads/2022/07/olaalb.pdf http://getakart.com/wp-content/uploads/2022/07/Smartphone Photoshoppers 11 Essential Apps.pdf https://www.cameraitacina.com/en/system/files/webform/feedback/reinsac977.pdf http://executivenavi.com/wp-content/uploads/2022/07/How to Install Adobe Photoshop Express In Your Windows 10.pdf https://www.nos-artisans-createurs.com/wp-content/uploads/2022/07/mangelys.pdf https://sussexteachers.co.uk/sites/default/files/webform/digital-oil-painting-photoshop-brushes-free-download.pdf https://www.mundomagos.com/wp-content/uploads/2022/06/Photoshop Buy Download 5 new Action Set free.pdf https://speedsuperads.com/wp-content/uploads/2022/07/yesdar.pdf